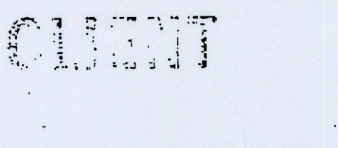

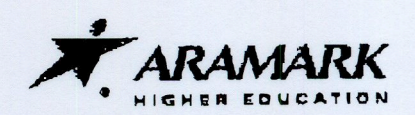

May 20, 2009

Mr. Bobby Jones, Vice President of Finance and Administration **Henderson State University** 1100 Henderson Street Arkadelphia, AR 71923

Dear Mr. Jones:

This Letter Amendment shall confirm the understanding between you and our representatives that, effective as of July 1, 2009, the Food Services Management Agreement between HENDERSON STATE UNIVERSITY and ARAMARK EDUCATIONAL SERVICES, i.L.C. dated as of August 1, 2003, as amended (the "Agreement"), shall be further amended as follows:

Paragraph 12, FINANCIAL TERMS, Subparagraphs B, C, F, G, M and N shall be  $1.$ deleted in their entirety and replaced with the following:

### **FINANCIAL TERMS:**  $"12.$

Board Plan Rates: ARAMARK agrees to prepare and serve meals to **B.** Client for its students participating in the Board Plan at the following rates per person per day:

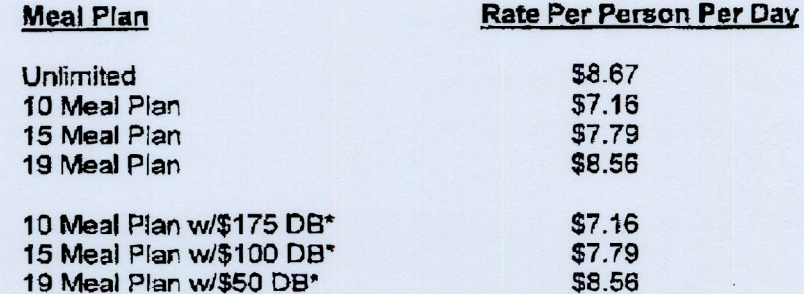

\*Declining Balance amounts are not included in the price of the meal plan per day - will be billed to Client separately.

> 5 Meal Plan (Commuter Only) \$3.72 5 Meal Plan w/\$200 DB\* (Commuter Only) \$3.72

\*Declining Balance amounts are not included in the price of the meal plan per day - will be billed to Client separately.

> 10 Block Meal Plan (Faculty Staff) \$48.50

> > MZC-274380.03

**ARAMARK Higher Education** 1101 Market Street

May 20, 2009 Page 2

### 20 Block Meal Plan (Faculty Staff)

## \$91.00

Casual Meal Rates: ARAMARK shall provide casual meals to Client's C. students, faculty, staff and guest at the following rates commencing July 1, 2009 through June 30, 2010:

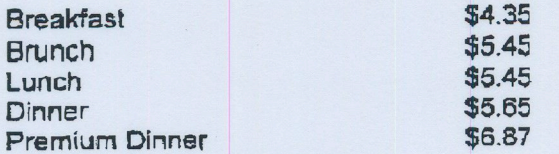

Summer Camps and Conferences: ARAMARK shall provide meals to F. persons participating in summer camps and conferences on Client's premises at the rate of \$13.55 per day during the 2009 summer season and \$14.12 per day during the 2010summer season."

Pre-Function Meals: ARAMARK shall provide pre-function meals as G. directed by Client at the rate of \$13.14 per day during August 2009 and \$13.67 per day during August 2010. Sales with respect to such meals shall not be subject to the commission calculation set forth in Paragraph 10.D hereof.

Commuter Meal Plans: ARAMARK shall provide to Client's commuter M. students meal plans at the following rates:

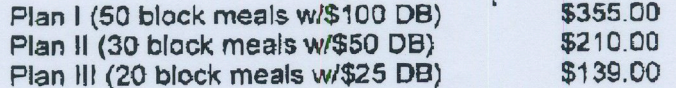

\$350 Straight DB w/7.5% free added on (\$375.00 value) - \$350.00 \$500 Straight DB w/10% free added on (\$549.00 value) - \$499.00

Summer Meal Plans (Voluntary): ARAMARK shall provide to Client's N. students participating in voluntary summer meal plans at the following rates for Summer 2009 (billing and service days will be Monday through Friday only):

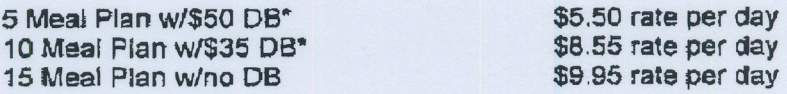

\*Declining Balance amounts are not included in the price of the meal plan per day - will be billed to Client separately."

A new Subparagraph O shall be added to Paragraph 12, FINANCIAL TERMS, and  $2.$ shall read in its entirety as follows:

 $"12.$ **FINANCIAL TERMS:** 

2009 Financial Commitment: In consideration of Client's agreement to  $\Omega$ continue this Agreement under the revised terms set forth herein, and other good and

MZC-274380.03

May 20, 2009 Page 3

> valuable consideration, the receipt and sufficiency of which is hereby acknowledged, ARAMARK shall make a financial commitment to Client in an amount up to Seventy-Five Thousand Dollars (\$75,000) (the "2009 Financial Commitment") for food service facility renovations to Client's cafeteria. Client shall hold title to all such equipment at all times. The 2009 Financial Commitment shall be amortized on a straight-line basis over a period of seven (7) years commencing upon the complete expenditure of the 2009 Financial Commitment. The amortization will not be charged to Client as a Direct Cost or an Allocated Charge. Notwithstanding the foregoing, the amortization expense of the Financial Commitment shall be included as a Direct Cost solely for purposes of determining ARAMARK's Entitlement as set forth herein. Upon expiration or termination of this Agreement by either party for any reason whatsoever prior to the complete amortization of the 2009 Financial Commitment, Client shall reimburse ARAMARK for the unamortized balance of the 2009 Financial Commitment on the date of expiration or termination."

In all other respects, the Agreement shall remain in full force and effect. This Letter Amendment shall be attached to, and become part of, the Agreement.

If the foregoing is in accordance with your understanding, please sign, date, and return the enclosed copy of this Letter Amendment at your convenience.

Very truly yours,

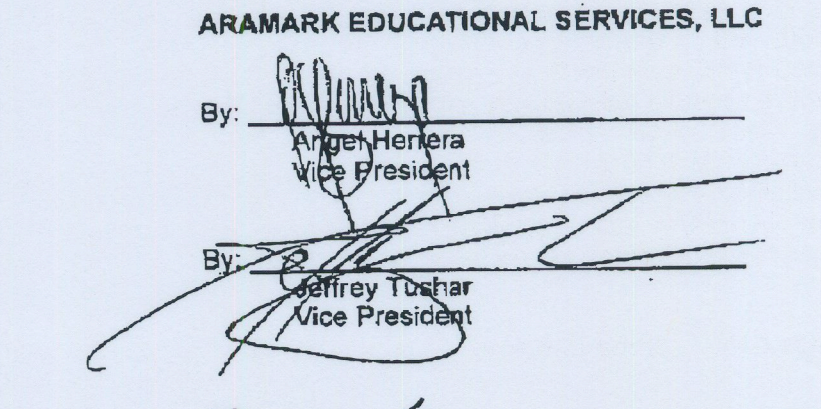

are day of June The above is accepted and agreed to this

**HENDERSON STATE UNIVERSITY** 

Bobby Jones

Vice President of Finance and Administration

MZC-274380.03

 $.2009.$ 

 $p.6$ FHUL UUIT-

PHENT

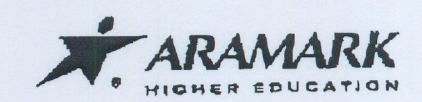

July 9, 2008

Mr. Bobby Jones, Vice President of Finance and Administration **Henderson State University** 1100 Henderson Street Arkadelphia, AR 71923

Dear Mr. Jones:

This Letter Amendment shall confirm the understanding between you and our representatives that, effective as of July 1, 2008, the Food Services Management Agreement between HENDERSON STATE UNIVERSITY and ARAMARK EDUCATIONAL SERVICES, LLC formerly ARAMARK EDUCATIONAL SERVICES, INC., dated as of August 1, 2003, as amended (the "Agreement"), shall be further amended as follows:

Paragraph 12, FINANCIAL TERMS, Subparagraphs B, C, F, G and M shall be  $\mathbf{1}$ . deleted in their entirety and replaced with the following:

 $-12$ **FINANCIAL TERMS:** 

Board Plan Rates: ARAMARK agrees to prepare and serve meals to B. Client for its students participating in the Board Plan at the following rates per person per day:

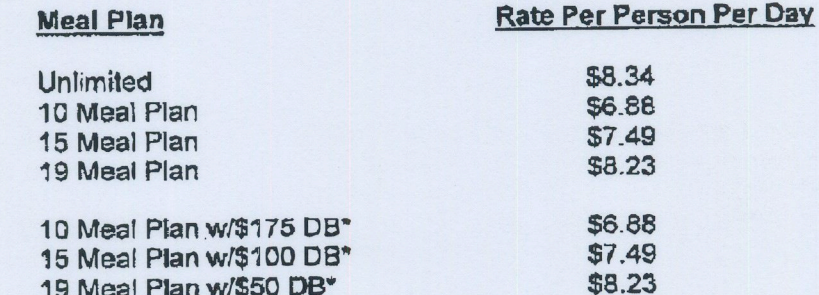

\*Declining Balance amounts are not included in the price of the meal plan per day - will be billed to Client separately.

> 5 Meal Pian (Commuter Only) \$3.58 5 Meal Plan w/\$200 DB\* (Commuter Only) \$3.58

\*Declining Balance amounts are not included in the price of the meal plan per day - will be billed to Client separately.

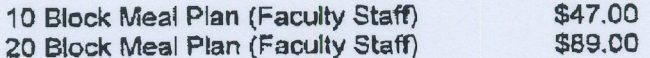

**ARAMARK Higher Education** 1101 Market Street

MZC-254734.01

July 9, 2008 Page 2

> Casual Meal Rates: ARAMARK shall provide casual meals to Client's C. students, faculty, staff and guest at the following rates commencing July 1, 2008 through June 30, 2009:

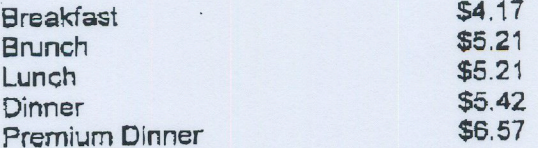

Summer Camps and Conferences: ARAMARK shall provide meals to F. persons participating in summer camps and conferences on Client's premises at the rate of \$13.00 per day during the 2008 summer season and \$13.55 per day during the 2009 summer season."

Pre-Function Meals: ARAMARK shall provide pre-function meals as G. directed by Client at the rate of \$12.60 per day during August 2008 and \$13.14 per day during August 2009. Sales with respect to such meals shall not be subject to the commission calculation set forth in Paragraph 10.D hereof.

Commuter Meal Plans: ARAMARK shall provide to Client's commuter M. students meal plans at the following rates:

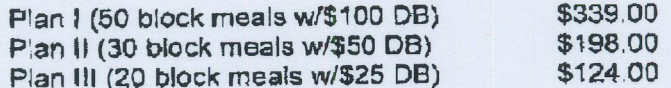

\$350 Straight DB w/7.5% free added on (\$375.00 value) - \$350.00 \$500 Straight DB w/10% free added on (\$549.00 value) - \$499.00"

Paragraph 12, FINANCIAL TERMS, Subparagraph N shall be added as follows:  $2.$ 

### $112.$ **FINANCIAL TERMS:**

Summer Meal Plans (Voluntary): ARAMARK shall provide to Client's N. students participating in voluntary summer meal plans at the following rates for Summer 2008 (billing and service days will be Monday through Friday only):

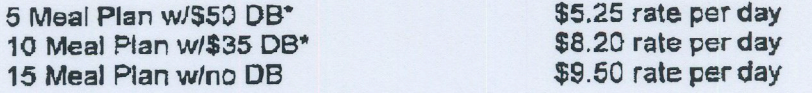

\*Declining Balance amounts are not included in the price of the meal plan per day - will be billed to Client separately.

The parties hereby confirm their intention to renew the term of the Agreement for 3. the period commencing July 1, 2008 and ending June 30, 2009.

MZC-254734.01

FR IRA

July 9, 2008 Page 3

In all other respects, the Agreement shall remain in full force and effect. This Letter Amendment shall be attached to, and become part of, the Agreement.

If the foregoing is in accordance with your understanding, please sign, date, and return the enclosed copy of this Letter Amendment at your convenience.

Very truly yours,

## ARAMARK EDUCATIONAL SERVICES, LLC

Bv: trera resident

The above is accepted and agreed to this

V 2008. day of

## HENDERSON STATE UNIVERSITY

**Bv Bobby Jones** 

Vice President of Finance and Administration

MZC-254734.01

CLIENT

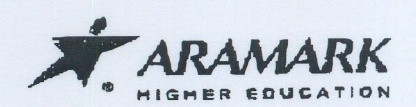

May 3, 2007

Mr. Bobby Jones, Vice President of Finance and Administration **Henderson State University** 1100 Henderson Street Arkadelphia, AR 71923

Dear Mr. Jones:

This Letter Amendment shall confirm the understanding between you and our representatives that, effective as of July 1, 2007, the Food Services Management Agreement between HENDERSON STATE UNIVERSITY and ARAMARK EDUCATIONAL SERVICES, LLC formerly ARAMARK EDUCATIONAL SERVICES, INC., dated as of August 1, 2003, as amended (the "Agreement"), shall be further amended as follows:

Paragraph 12, FINANCIAL TERMS, Subparagraphs B, C, F and G shall be  $1<sup>1</sup>$ deleted in its entirety, and replace with the following:

 $"12.$ **FINANCIAL TERMS:** 

Board Plan Rates: ARAMARK agrees to prepare and serve meals to **B.** Client for its students participating in the Board Plan at the following rates per person per day:

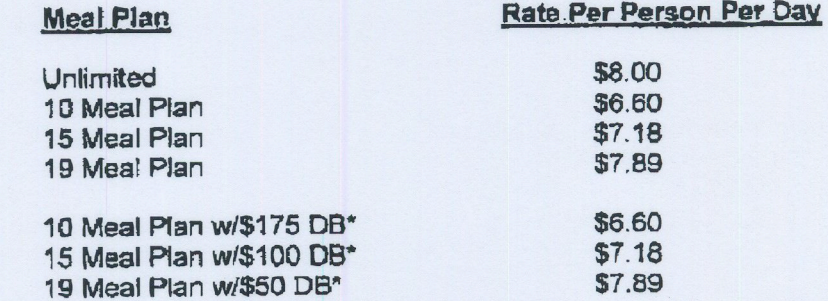

\*Dedining Balance amounts are not included in the price of the meal plan per day - will be billed to Client separately.

> $$3.43$ 5 Meal Plan (Commuter Only) 5 Meal Plan w/\$200 DB\* (Commuter Only) \$3.43

\*Declining Balance amounts are not included in the price of the meal plan per day - will be billed to Client separately.

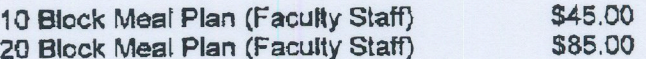

**ARAMARK Higher Education** 1101 Market Street

291191 01

May 3, 2007 Page 2

> Casual Meal Rates: ARAMARK shall provide casual meals to Client's C. students, faculty, staff and guest at the following rates commencing July 1, 2007 through June 30, 2008:

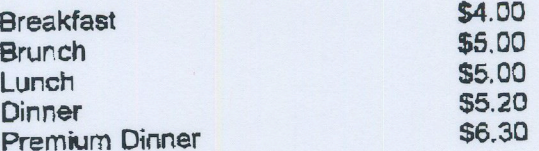

Summer Camps and Conferences: ARAMARK shall provide meals to F. persons participating in summer camps and conferences on Client's premises at the rate of \$12.48 per day during the 2007 summer season and \$13.00 per day during the 2008 summer season."

Pre-Function Meals: ARAMARK shall provide pre-function meals as G. directed by Client at the rate of \$12.12 per day during August 2007 and \$12.60 per day during August 2008. Sales with respect to such meals shall not be subject to the commission calculation set forth in Paragraph 10.D hereof.

Paragraph 12, FINANCIAL TERMS, Subparagraph M shall be added as follows:  $2.$ 

Commuter Meal Plans: ARAMARK shall provide to Client's commuter M. students meal plans at the following rates:

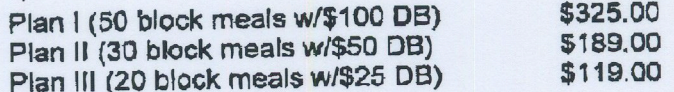

\$350 Straight DB w/7.5% free added on (\$375.00 value) - \$350.00 \$500 Straight DB w/10% free added on (\$549.00 value) - \$499.00

In all other respects, the Agreement shall remain in full force and effect. This Letter Amendment shall be attached to, and become part of, the Agreement.

JGW-231131.01

2007.

May 3, 2007 Page 3

If the foregoing is in accordance with your understanding, please sign, date, and return the enclosed copy of this Letter Amendment at your convenience.

29

Very truly yours,

day of

## ARAMARK EDUCATIONAL SERVICES, LLC

 $\mathcal{L}_{\mathcal{A}}$ 

By: rrera esident

The above is accepted and agreed to this

HENDERSON STATE UNIVERSITY

By: **Bobby Jones** 

Vice President of Finance and Administration

JGW 231131.01

**CAMPUS SERVICES** 

**X** ARAMARK

October 5, 2006

Mr. Bobby Jones, Vice President of Finance and Administration **Henderson State University** 1100 Henderson Street Arkadelphia, AR 71923

Dear Mr. Jones:

This Letter Amendment shall confirm the understanding between you and our representatives that, effective as of May 15, 2006, the Food Services Management<br>Agreement between HENDERSON STATE UNIVERSITY and ARAMARK EDUCATIONAL SERVICES, INC., dated as of August 1, 2003, as amended (the "Agreement"), shall be further amended as follows:

Paragraph 12, FINANCIAL TERMS, Subparagraphs B, F and G shall be deleted in their entirety, and in their places shall be inserted the following:

### **FINANCIAL TERMS:**  $"12.$

Board Plan Rates: ARAMARK agrees to prepare and serve meals to Client for its students participating in the Board Plan at the following rates per person per day:

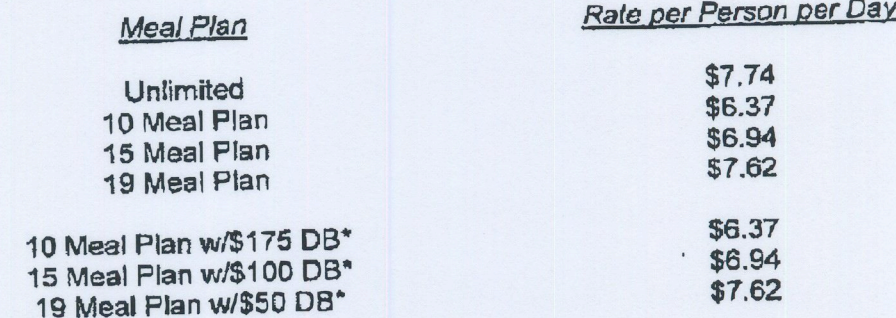

\*Declining balance card not included in price of meal plan per day - to be billed to Client separately.

5 Meal Plan w/\$200 DB\*\* (Commuter  $anh)$ 

\*\* Declining balance card not included in price of meal plan per day - to be billed to Client separately.

10 Block Meal Plan (Faculty/Staff)

 $\mathcal{L}$ 

\$40.37 per block

\$3.31

**ARAMARK TOWER** 1101 MARKET STREET PHELADELPHIA, PA 19107

MZC-219063.03

October 5, 2006 Page 2

> At the beginning of each semester, Client shall furnish ARAMARK with a list of all persons entitled to meals at Board Plan rates and shall advise ARAMARK weekly in advance of any changes in the list. Billings to Client for each week of the Accounting Period will be based on the number of persons listed on the Monday morning of such week before breakfast. No allowance will be made for meals or days which contract patrons miss, and partial days will be considered full days for billing purposes.

> Summer Camps and Conferences: ARAMARK shall provide meals to F. persons participating in summer camps and conferences on Client's premises at the rate of \$12.48 per day during the 2007 summer season.

> Pre-Function Meals: ARAMARK shall provide pre-function meals as G. directed by Client at the rate of \$11.65 per day during August 2006 and at the rate of \$12.12 per day during August 2007."

In all other respects, the Agreement shall remain in full force and effect. This Letter Amendment shall be attached to, and become part of, the Agreement.

If the foregoing is in accordance with your understanding, please sign, date, and return the enclosed copy of this Letter Amendment at your convenience.

Very truly yours,

**ARAMARK EDUCATIONAL SERVICES,** INC.

resident

The above is accepted and agreed to this

day of August, 2006.

HENDERSON STATE UNIVERSITY

hes Vice President of Finance and Administration

MZC-219003.03

08/31/2011 WED 16:31 [TX/RX NO 7862] 2001

**CAMPUS SERVICES** 

**ARAMARK** 

March 24, 2006

Mr. Bobby Jones, Vice President of Finance and Administration **Henderson State University** 1100 Henderson Street Philadelphia, AR 71923

Dear Mr. Jones:

This Letter Amendment shall confirm the understanding between you and our representatives that, effective as of May 15, 2006, the Food Services Management Agreement between HENDERSON STATE UNIVERSITY and ARAMARK EDUCATIONAL SERVICES, INC., dated as of August 1, 2003, as amended (the "Agreement"), shall be further amended as follows:

Paragraph 12. FINANCIAL TERMS, Subparagraph F, "Summer Camps and Conferences" shall be deleted in its entirety, and in its place shall be inserted the following:

### **FINANCIAL TERMS:**  $"12.$

Summer Camps and Conferences: ARAMARK shall provide meals to persons participating in summer camps and conferences on Client's premises at the rate of \$12.00 per day during the 2006 summer season."

In all other respects, the Agreement shall remain in full force and effect. This Letter Amendment shall be attached to, and become part of, the Agreement. If the foregoing is in accordance with your understanding, please sign, date, and return the enclosed copy of this Letter Amendment at your convenience.

Very truly yours,

**ARAMARK EDUCATIONAL SERVICES,** INC.

The above is accepted and agreed to this day of April, 2006.

## **HENDERSON STATE UNIVERSITY**

Bobby Jones Vice President of Finance and Administration

MZC-213403.01

**ARAMARK TOWER** 1101 MARKET STREET PRILADELPHIA, PA 19107 215 238 3000

ARAMARK **CAMPUS SERVICES** 

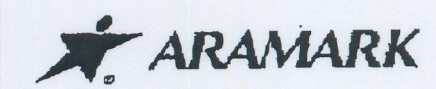

June 14, 2005

Mr. Bobby Jones, Vice President of Finance and Administration **Henderson State University** 1100 Handerson Street Arkadelphia, AR 71923

Dear Mr. Jones:

This Letter Amendment shall confirm the understanding between you and our representatives that, effective as of July 1, 2005, the Food Services Management<br>Agreement between HENDERSON STATE UNIVERSITY and ARAMARK EDUCATIONAL SERVICES, INC., dated as of August 1, 2003, as amended (the "Agreement"), shall be further amended as follows:

Paragraph 12, FINANCIAL TERMS, Subparagraph B. "Board Plan Rates"  $1.$ shall be deleted in its entirety, and in its place shall be inserted the following:

### $"12."$ **FINANCIAL TERMS:**

Board Plan Rates: ARAMARK agrees to prepare and serve meals to **B.** Client for its students participating in the Board Plan at the following rates per person per day:

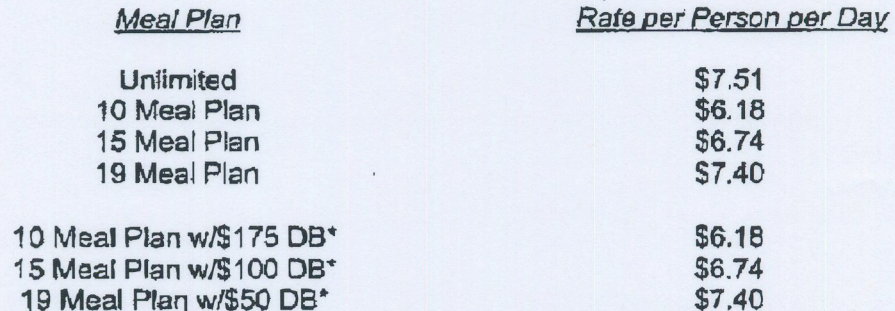

\*Declining balance card not included in price of meal plan per day - to be billed to Client separately.

5 Meal Plan w/\$200 DB\*\* (Commuter  $\alpha$ nly $)$ 

\$2.75

\*\*Declining balance card not included in price of meal plan per day - to be billed to Client separately.

10 Block Meal Plan (Faculty/Staff)

\$40.37 per block

**ARAMARK TOWER** 1101 MARKET STREET PHILADELPHIA, PA 19107 215 238 3000

MZC--200565.01

June 14, 2005 Page 2

> At the beginning of each semester, Client shall fumish ARAMARK with a list of all persons entitled to meals at Board Plan rates and shall advise ARAMARK weekly in advance of any changes in the list. Billings to Client for each week of the Accounting Period will be based on the number of persons listed on the Monday morning of such week before breakfast. No allowance will be made for meals or days which contract patrons miss, and partial days will be considered full days for billing purposes."

In all other respects, the Agreement shall remain in full force and effect. This Letter Amendment shall be attached to, and become part of, the Agreement.

If the foregoing is in accordance with your understanding, please sign, date, and return the enclosed copy of this Letter Amendment at your convenience.

Very truly yours,

**ARAMARK EDUCATIONAL SERVICES, ::** INC.

The above is accepted and agreed to this  $\frac{3}{6}$ <sup>+h</sup> day of June, 2005.

## **HENDERSON STATE UNIVERSITY**

 $Bv:$ **Bobby Jones** 

Vice President of Finance and Administration

MZC-200565.01

**ARAMARK CAMPUS SERVICES**  **ARAMARK** 

September 14, 2004

Mr. Bobby Jones, Vice President of Finance and Administration Henderson State University 1100 Henderson Street Philadelphia, AR 71923

Dear Mr. Jones:

This Letter Amendment shall confirm the understanding between you and our representatives that, effective as of July 1, 2004, the Food Services Management Agreement between HENDERSON STATE UNIVERSITY and ARAMARK EDUCATIONAL SERVICES, INC., dated as of August 1, 2003, as amended (the "Agreement"), shall be further amended as follows:

Paragraph 12, FINANCIAL TERMS, Subparagraph F, "Summer Camps and  $1.$ Conferences" shall be deleted in its entirety, and in its place shall be inserted the following:

#### $112.$ **FINANCIAL TERMS:**

Summer Camps and Conferences: ARAMARK shall provide meals to F. persons participating in summer camps and conferences on Client's premises at the rate of \$11.12 per day during the 2004 summer season and at the rate of \$11.56 per day during the 2005 summer season."

In all other respects, the Agreement shall remain in full force and effect. This Letter Amendment shall be attached to, and become part of, the Agreement. If the foregoing is in accordance with your understanding, please sign, date, and return the enclosed copy of this Letter Amendment at your convenience.

Very truly yours,

**ARAMARK EDUCATIONAL SERVICES,** INC.

ice President

The above is accepted and agreed to this  $24^{\frac{1}{2}}$  day of September, 2004.  $21 +$  $55$ 

HENDERSON STATE UNIVERSITY

**Bobby Jones** 

Vice President of Finance and Administration

MZC-188224.01

**ARAMARK TOWER** 1101 MARKET STREET PHILADELVKIA, PA 19107 215 238 3000

PR IRA

CLIENT

**ARAMARK CORPORATION CAMPUS SERVICES** 

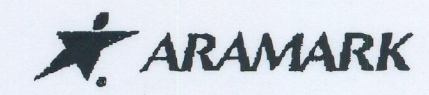

April 2, 2004

Mr. Bobby Jones, Vice President of Finance and Administration Henderson State University 1100 Henderson Street Philadelphia, AR 71923

Dear Mr. Jones:

This Letter Amendment shall confirm the understanding between you and our representatives that, effective as of July 1, 2004, the Food Services Management Agreement between HENDERSON STATE UNIVERSITY and ARAMARK EDUCATIONAL SERVICES, INC., dated as of August 1, 2003 (the "Agreement"), shall be further amended as follows:

Paragraph 12, FINANCIAL TERMS, Subparagraphs B, "Board Plan Rates";  $\mathcal{I}$ C. "Casual Meal Rates"; and G, "Pre-Function Meals" shall be deleted in their entirety, and in their places shall be inserted the following:

### **FINANCIAL TERMS:** "12.

1 1

Board Plan Rates: ARAMARK agrees to prepare and serve meals to B. Client for its students participating in the Board Plan at the following rates per person per day:

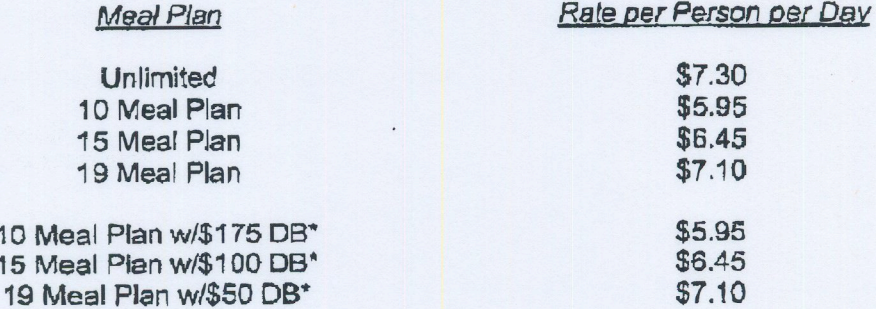

\*Declining balance card not included in price of meal plan per day - to be billed to Client separately.

 $$2.75$ 5 Meal Plan w/\$200 DB\*\* (Commuter  $only)$ 

\*\*Declining balance card not included in price of meal plan per day - to be billed to Client separately.

10 Block Meal Plan (Faculty/Staff) **ARAMARK TOWER** 1101 MARKET STREET PHILADELPHIA, PA 19107-2988 215 238 3000

MZC--181488.01

\$40.37 per block

PR IRA

PAGE 18/49

April 2, 2004 Page 2

> At the beginning of each semester, Client shall furnish ARAMARK with a list of all persons entitled to meals at Board Plan rates and shall advise ARAMARK weekly in advance of any changes in the list. Billings to Client for each week of the Accounting Period will be based on the number of persons listed on the Monday morning of such week before breakfast. No allowance will be made for meals or days which contract patrons miss, and partial days will be considered full days for billing purposes.

> Casual Meals: ARAMARK shall provide casual meals to Client's C. students, faculty, staff and guests at the following rates:

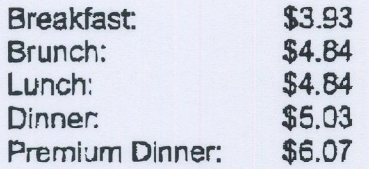

Pre-Function Meals: ARAMARK shall provide pre-function meals as G. directed by Client at the rate of \$11.20 per day during August 2004. Sales with respect to such meals shall not be subject to the commission calculation set forth in Paragraph 10.D hereof."

The parties hereby agree that the amount of ARAMARK's Financial  $2.$ Commitment to be committed during the first operating year of the Agreement, which amount of "\$280,000" is referenced in item (i) of Subparagraph L of Paragraph 13, "FINANCIAL TERMS," shall be revised to read "\$291,960.23". All other terms of such Paragraph and the Agreement, except as otherwise set forth herein, shall remain in full force and effect.

In all other respects, the Agreement shall remain in full force and effect. This Letter Amendment shall be attached to, and become part of, the Agreement.

 $\epsilon$ .q

PR IRA

PAGE 19/49

April 2, 2004 Page 3

If the foregoing is in accordance with your understanding, please sign, date, and return the enclosed copy of this Letter Amendment at your convenience.

Very truly yours,

**ARAMARK EDUCATIONAL SERVICES,** INC.

 $Byz$ **Vice President** 

The above is accepted and agreed to this  $30<sup>4</sup>$  day of April, 2004.

**HENDERSON STATE UNIVERSITY** 

 $\sqrt{2}$ By:

Jones Bobby Vice President of Finance and Administration

MZC-181488.01